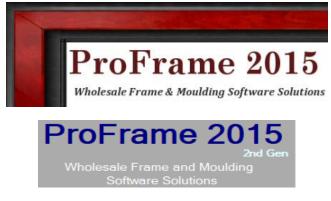

# 2<sup>nd</sup> Gen v2.x.xx Version Release Updates

Listed from latest to oldest...

# v2.0.30 - 05/20/2025

- Added local installation compatibility for **ProSendEmail** when using network share.
- Adjustments to all General Ledger Journal postings process to matchup with changes to the GenLedger 2014 product.
- The Finish BOM Type Items did not work right for In-House Posting, it was not releasing on hand from Kit items. It was adding on hand to Finish Item correctly.

# v2.0.29 - 03/28/2025

Global Price Change Utility – Two new features; One – Update will now skip any
Discontinued Items. Two – Any time user makes changes within the Browse DataGrid
Screen, the Apply will allow user to also update all other warehouse items with the
same price changes.

# v2.0.28 - 01/25/2025

- Added Pass Email Address List to ProSendEmail by way of psEbody.txt TEXT file, this will allow users to use the New ProSendEmail feature when sending Newsletter Mass Mailouts, User should build Email at ProSendEmail level.
- Purchase Orders The **AutoLoad** was not calculating the Estimated Order Qty right for PO Qty Ratio Items. (It was adding only the EOQ Instead of the Extended EOQ Plus Ratio)
- For Custom Frames Corrected the Sort so additional lines items would sort right. The sorting for line items was not working correctly after adding new line items along with Custom Frame.

# v2.0.27 – 08/27/2024

• Added eMail Filter to the Export Billing so users can export Email Addresses for online Email Contact solutions for import purposes.

- Added compatibility code for the new **ProSendEmail** Addon, see below for more information.
- As Email technology evolves and more and more providers like Microsoft and Google increase security measures and techniques concerning Email, it has become necessary for us to develop new Email techniques to continue to provide the ability to send Email from within our products. If you're no longer able to send out eMail using this product, we can install **ProSendEmail** and continue to send out eMail on your behalf.

### v2.0.26 - 05/16/2024

- Global eMail Invoice and Global eMail Statements Master Sender User Account was not sticking.
- Patch When Updating the CC Tran Table To ensure default for un-confirmed edits that may have already printed.
- Work Orders (B) and Sales Orders (b) form versions set right margins to .25.
- Setup VAR under Admin to allow Margins Control for Automation functions, like email attachments.

### v2.0.25 - 02/01/2024

• Misc update on LookUp Tables, Last05 field error.

#### v2.0.24 - 09/21/2023

• Inventory Period Buckets patch, Admin Rebuilding Period Sales

#### v2.0.23 - 09/12/2023

- Global Work Order Delete MISC items are now skipped during inventory update.
- Creation, Editing, Confirming and Posting of any type of Orders except Returns will no longer allow a **Negative** Total Sale Value. Users may still use MISC items to post negative line items as long as the Total Sale Value does not go negative.

#### v2.0.22 - 08/16/2023

- Added CustNo to Sales Ledger Report Options, so user could filter by Account Number.
- Made adjustments to the Global Price Change Utility, User can only run a Single Update now, instead of Running multiple before Save All.
- New AppendTools Export Inventory, User can now use this to export and build the Inventory price changes Excel Spreadsheet that matches the AppendTools Format.

# v2.0.21 - 02/07/2023

- Patch issue with VOID Payments when Calculating the CashID, it could have caused errors in unique cases.
- Patch issue during Close Period, the Finance Charge Invoice record would default for Warehouse 001. This was a problem with Multiple Warehouse Clients. This will now default to the proper warehouse based on Customers assigned warehouse.
- Patch issue with Close Period, the default system Days Old Limit may not have been working.

# v2.0.20 - 11/09/2022

- Patch issue with IFM when Adding new items, if the Search was not empty, the 2<sup>nd</sup> or more warehouse was not getting added.
- Patch issue during CFM, if user skipped over the Class The Apply was made available and this would cause problems on other processes concerning the Billing file.
- New Added Search by Location to any OnHand Inquiry program under the Orders Menu. This allows user to easily find out if a certain Location is being used.
- Patch issue with Printing Item Labels by Order Number, the order of items was not matching the WO.

# v2.0.19 - 05/05/2022

- Patch issue with Apply Open Credit Feature during posting.
- Patch issue with User Defaults (option 19) was not working right.

# v2.0.18 - 04/16/2022

- New eMail Body to Import into Mass eMail. This allows for a more Rich Text format when sending mass eMail. Use the Letter System to Edit and Set up to 4 Custom eMail Body documents. You will be able to Import the HTML format into the Body during Mass eMail.
- Added New 009,ACH Payment Type.
- Added New Export ShipTo Accounts to Utility. Works like the Export Customers and added eMail Address to the Search filter to help locate BAD eMail.
- Patch issue during Mass eMail, the Test would Error out if BCC was Set On.

# v2.0.17 - 04/11/2022

- Remote Users Can now Exit IFM after Save All, this keeps software from re-loading all inventory items again.
- Remote Users When working in Global IFM, the Sales History would not re-load the same item of different warehouse.
- Shipping Items can now be setup to Auto Load during Order Creation.

- New, The Shipping Units will now be updated into the Shipping Line Items.
- Issue during Un-Post Shipments On-Hand Qty was not getting updated back into inventory.
- The issue with Printing the wrong item location on the Load-IN and Load-OUT sheets has been fixed.
- Patched Invoice Forms Style II and Style III (was printing Dash Border around Page)
- New Support Website Changed the Link to point to the new support website.
- The Password Security for **Purge History** was Set to the wrong access code, corrected the access code. (Office Manager group was able to see and run Purge History).
- Added Global Price Change Table to the Admin Vendor Utility.
- NEW Added another option for Sorting Line Items on Work Orders and Invoices. The new option is Sort As Entered. Previously it could only be set to Location or Type Sale from Warehouse setup. Now user can set Location On from Warehouse and Set a new Sort As Entered from the User Defaults screen, this will allow line items to be sorted as entered.
- Patched an issue concerning The Default Map Code from Zip Code when adding new accounts. (Option from User Defaults) (If the Zip + 4 is entered, this would cause ERROR when adding new orders for that account.) The default will no longer include the Zip+4, only the first 5 bytes of Zip Code will be loaded into the Map Code field.
- NEW Added **Bcc** option to User Defaults so that user will get a BCC email anytime email is sent out. (this will default ON)
- NEW Added TLS option to the User Profile, MS Office 365 has stop support on TLS 1.0 and 1.1 which has been the default. This option will use TLS 1.2 which is supported. As many others will soon stop support on older versions, this will ensure support for version TLS 1.2 (this will default ON)
- NEW The Reset from the IFM Adjust Tab is now not updating the On-Order value based on Open PO's, it was not before.
- NEW PO-History by Items Inquiry, this will list all PO's and Transfer Line Items for Inquiry. Called from Menu and IFM.

# v2.0.16 - 12/02/2021

- Stop Updating the ReOrder Point Value for Multiple Warehouses when updating from Host Warehouse.
- NEW Remote Access Mode Feature located on Warehouse Setup for each Warehouse. This is a Warning Message when running programs that requires Full Records Load. (this allows user to Exit before running a program that may require long load times)
- NEW Added New Item Hot Note, c\_misc05 Field is used (CFM). During Order Entry at Item Set - Will Display Item Hot Note if it is Not Empty (ZNULL)